## **FUJIFILM**

## **DIGITAL CAMERA** -2  $\times$  -

# **دليل المزايا الجديدة**

الإصدار 3.00

المزايا التي أضيفت أو تغريت نتيجة تحديثات البرامج الثابتة قد لا تظل مطابقة للأوصاف الواردة في المستندات المرفقة مع هذا المنتج. قم بزيارة موقعنا على الويب لمعلومات عن التحديثات المتوفرة لمختلف المنتجات:

*http://www.fujifilm.com/support/digital\_cameras/software/fw\_table.html*

#### **المحتويات**

تم إجراء هذه التغيريات أو الإضافات إلى الميزات التي تم وصفها في دليل المستخدم التابع لـ2T-X الإصدار .2.10

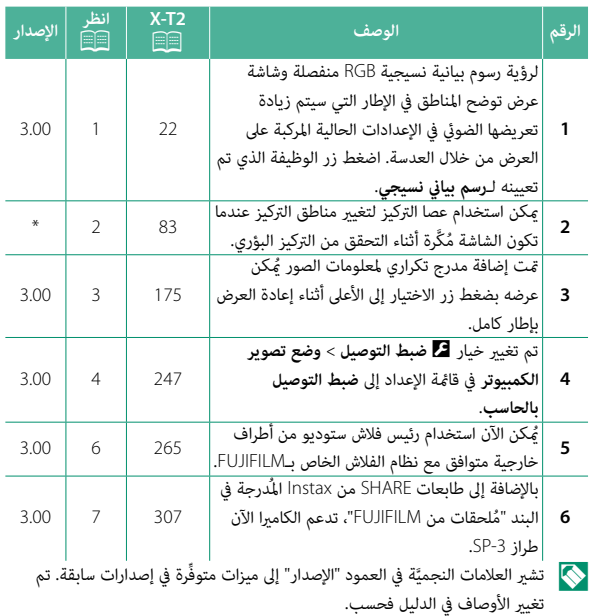

 **تغيريات وإضافات**

التغييرات والإضافات هي كما يلي.

#### **2T-X) الإصدار 2.10) دليل المالك:** P **<sup>22</sup> تخصيص العرض القياسي**

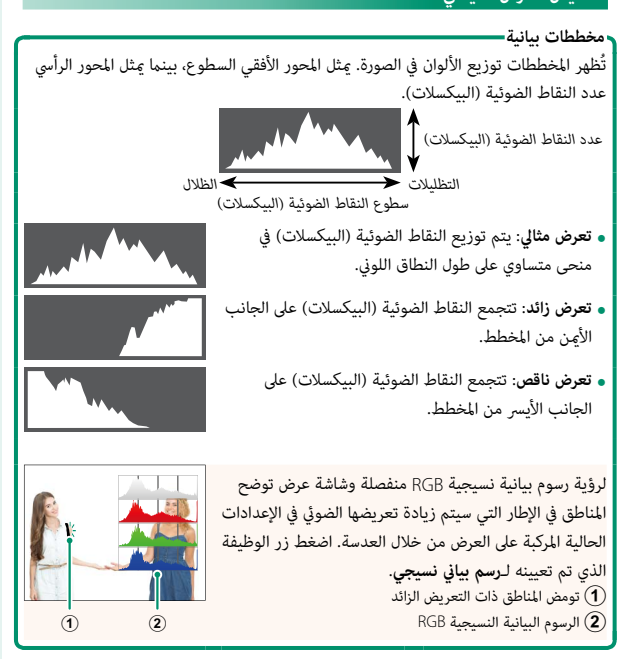

**2T-X) الإصدار 2.10) دليل المالك:** P **<sup>83</sup> شاشة نقطة التركيز**

**التحقق من التركيز البؤري** لتكبري منطقة التركيز البؤري الحالية من أجل التركيز الدقيق، ...-<br>اضغط على عنص التحكم الذي أُسند البه زوم التركيز البؤري (في الإعدادت الافتراضية يكون هذا العنصر هو منتصف قرص التحكم الخلفي). اضغط قرص التحكم مرة أخرى لإلغاء الزوم.

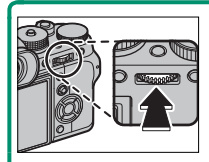

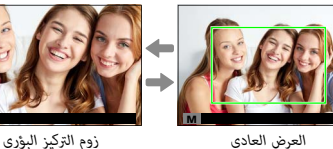

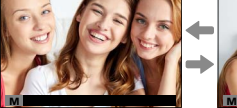

 N في وضع التركيز البؤري **S**، ميكن ضبط التكبري عن طريق تدوير قرص التحكم الخلفي عند تحديد **قياسي** أو **ابراز ذروة التركيز** من أجل G**إعداد MF/AF** < **مساعد MF**. اختيار منطقة التركيز باستخدام عصا التركيز متاح أثناء زوم التركيز. لا يتوفر زوم التركيز البؤري في وضع التركيز البؤري **C** أو عندما يعمل خيار G **إعداد MF/AF** < **ضبط AF المسبق** أو إذا تم تحديد خيار آخر خلاف r**نقطة واحدة** من أجل **وضع AF**.

استخدم D**إعداد الزر/الطلب** > **ضبط زر L-AF/L-AE/Fn** لتغيري الوظيفة التي يؤديها وسط قرص التحكم و قم بتعيني وظيفته الافتراضية لعناصر التحكم الأخرى.

#### **2T-X) الإصدار 2.10) دليل المالك:** P **<sup>175</sup> DISP/BACK زر**

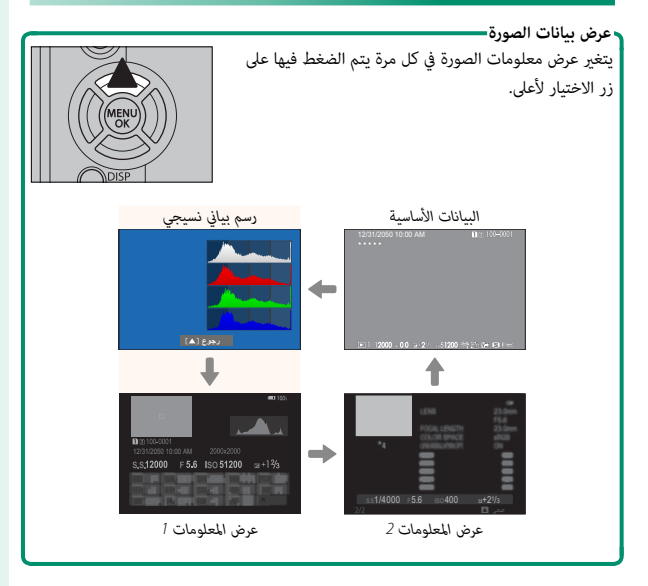

## **2T-X) الإصدار 2.10) دليل المالك:** P **<sup>247</sup> ضبط التوصيل بالحاسب**

اضبط الإعدادات للاتصال بجهاز كمبيوتر.

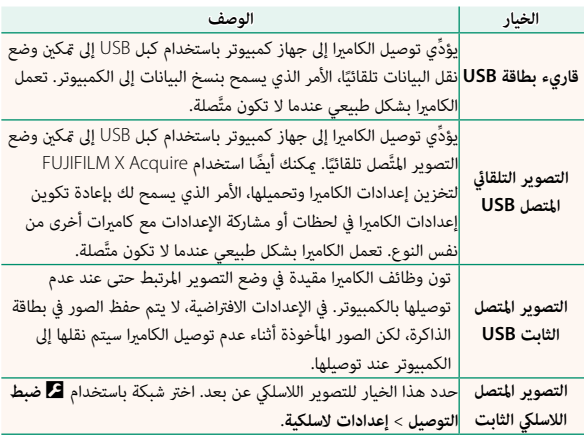

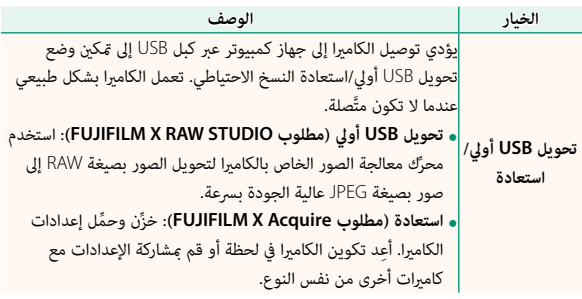

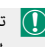

َّ ً صل أيضا. حدد **OFF** O تنطبق إعدادات D**ادارة الطاقة** > **إيقاف تلقايئ** أثناء التصوير المت .<br>لمنع انطفاء الكاميرا تلقائيًّا.

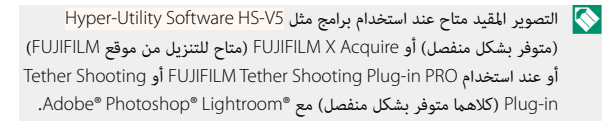

#### **2T-X) الإصدار 2.10) دليل المالك:** P **<sup>265</sup> إعدادات الفلاش**

ُميكن الآن استخدام رئيس فلاش ستوديو من أطراف خارجية متوافق مع نظام الفلاش الخاص بـFUJIFILM َّ . لمزيد من المعلومات، راجع المستندات المزودة مع وحدة فلاش الستوديو الخاصة بك.

#### **2T-X) الإصدار 2.10) دليل المالك:** P **<sup>307</sup> إكسسوارات من FUJIFILM**

**instax SHARE طابعات**

**-1SP-2/SP-3/SP**: الاتصال عن طريق شبكة LAN اللاسلكية لطباعة الصور على فيلم instax.

# **FUJIFILM**

## **FUJIFILM Corporation**

7-3, AKASAKA 9-CHOME, MINATO-KU, TOKYO 107-0052, JAPAN http://www.fujifilm.com/products/digital cameras/index.html

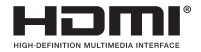

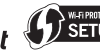

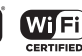

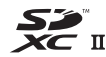